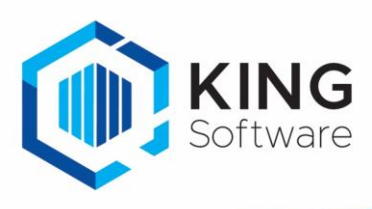

# Databasewijzigingen in King 5.68 t.o.v. 5.67

## Dit document is bestemd voor Kinggebruikers met de functionaliteit King Task Centre of King Datadigger, die willen overstappen naar King 5.68a1.

#### **Nieuwe velden**

De volgende velden zijn toegevoegd aan de King-database tabellen

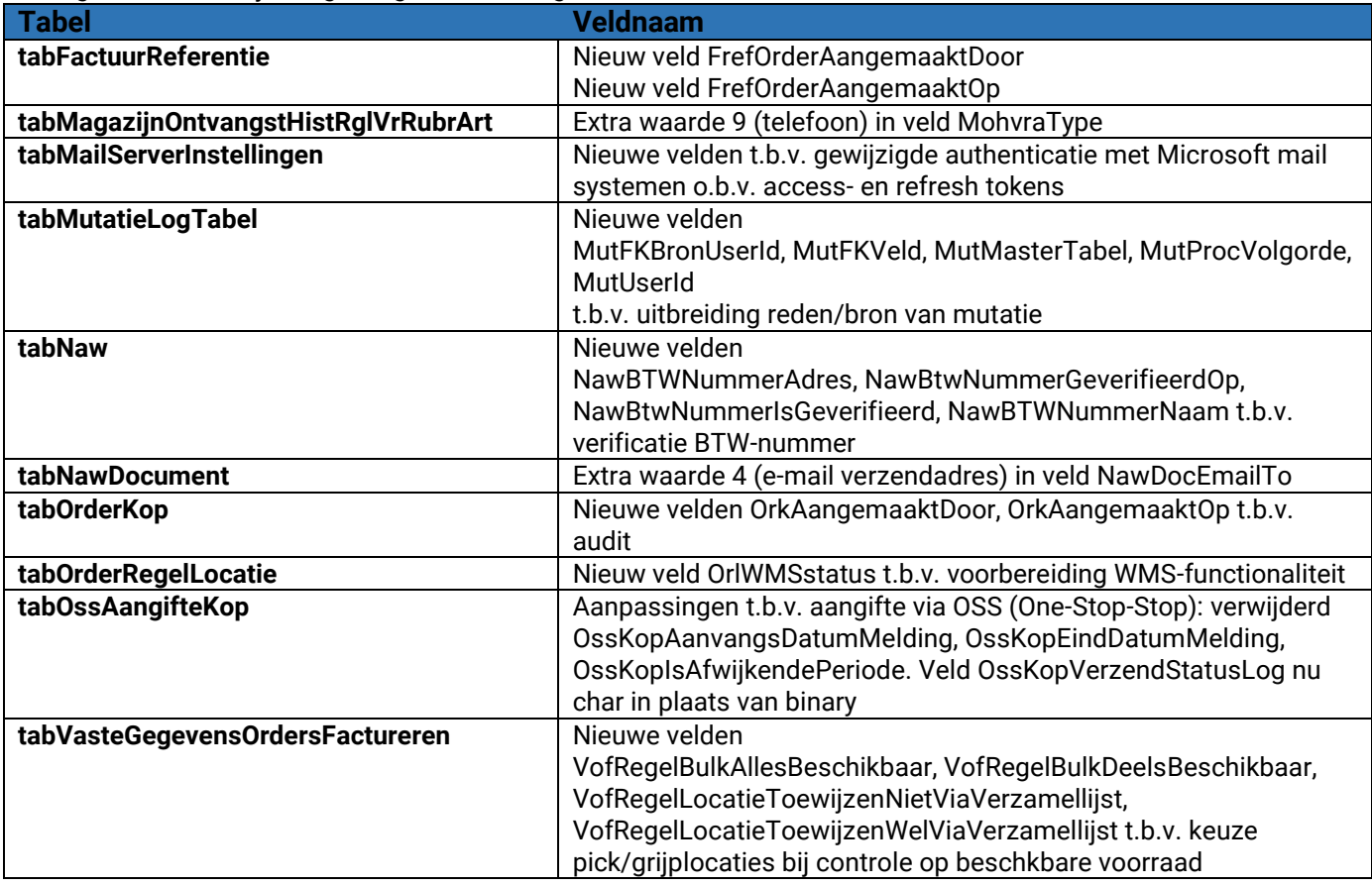

## **Procedures, nieuw of gewijzigd**

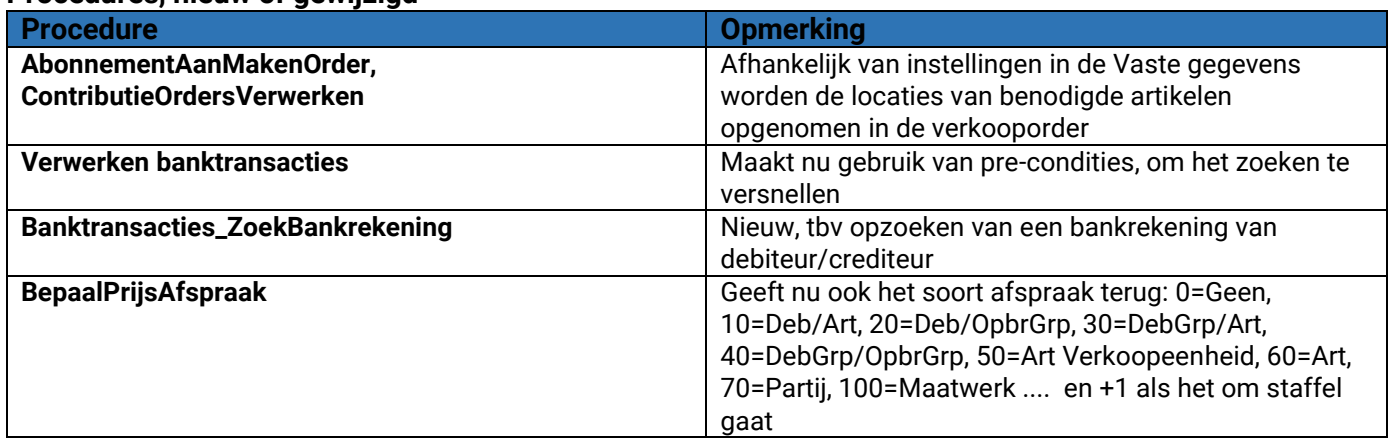

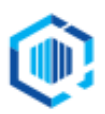

De Trompet 2880 1967 DD Heemskerk

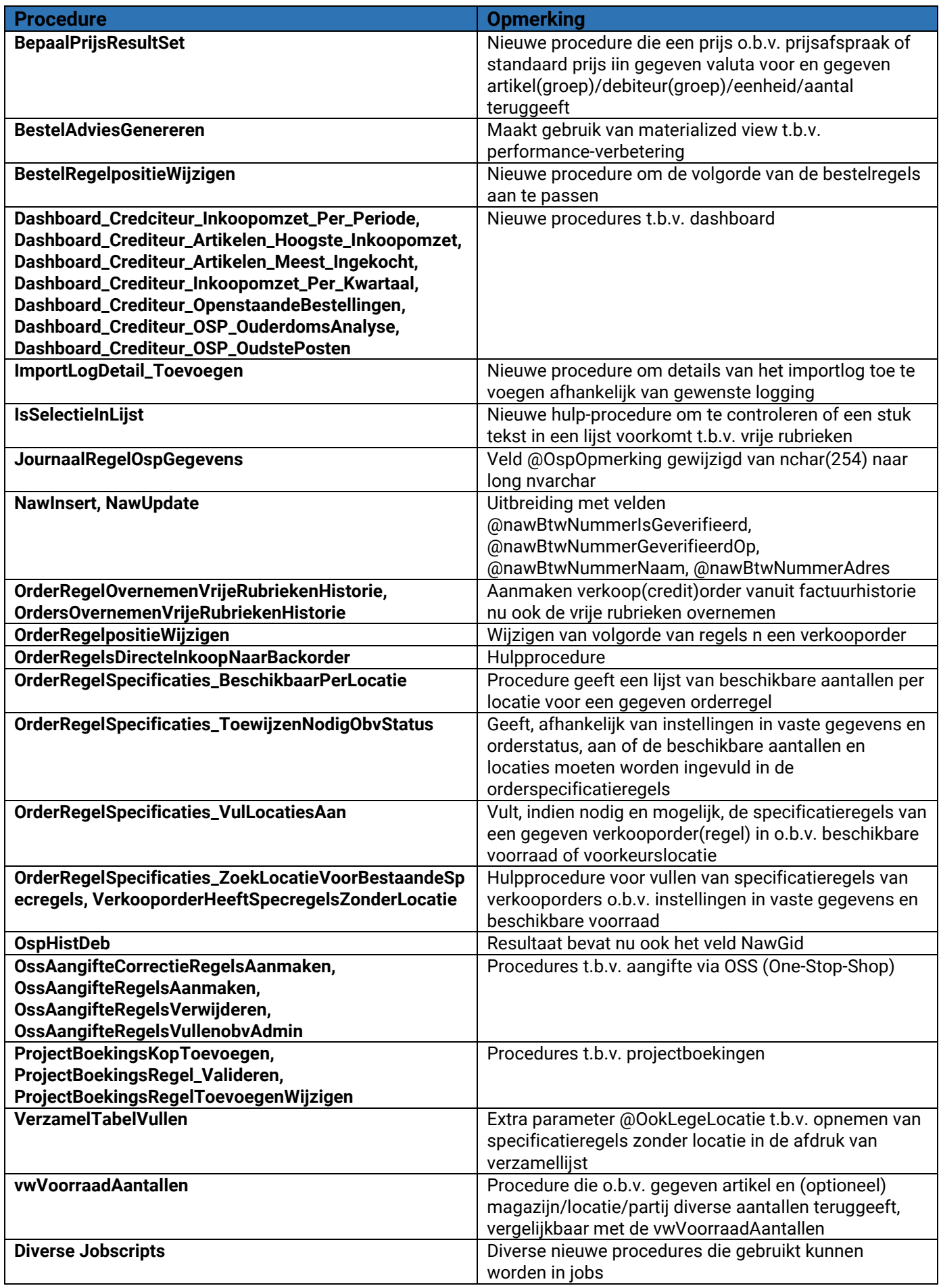

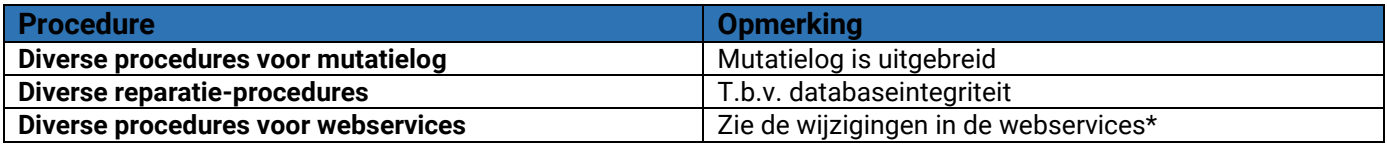

### **Variabelen**

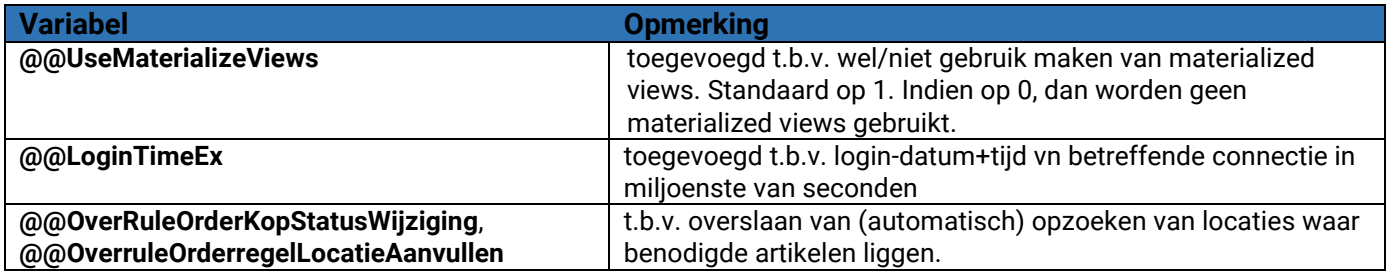

## **Wijzigingen in views**

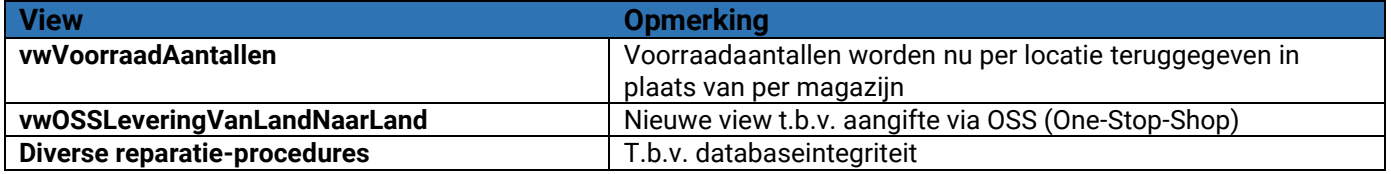

### **\*Webservices**

Zie voor de wijzigingen ten behoeve van de webservices de 'Changelog' en de 'Implementatiehandleiding' op onze [website.](https://support.kingsoftware.nl/developers/)

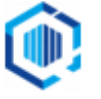